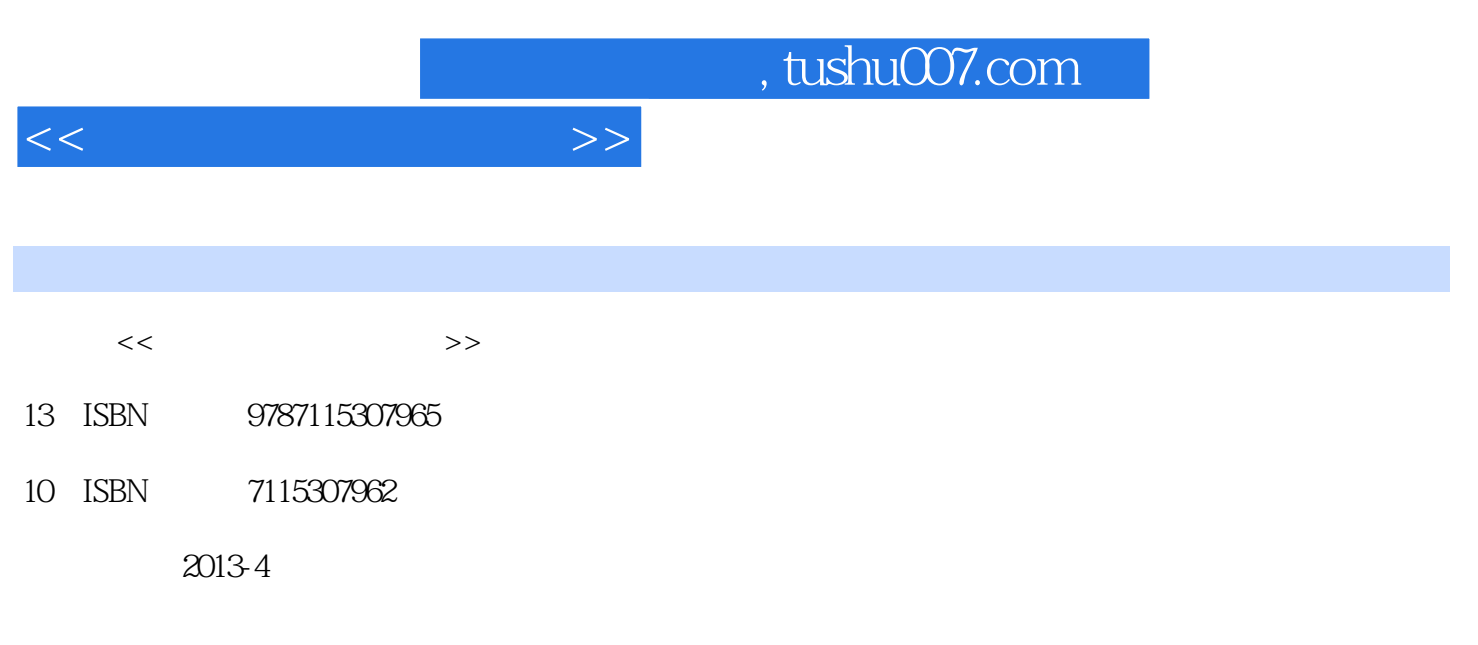

David Cook

PDF

更多资源请访问:http://www.tushu007.com

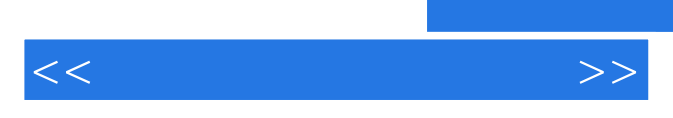

*Page 2*

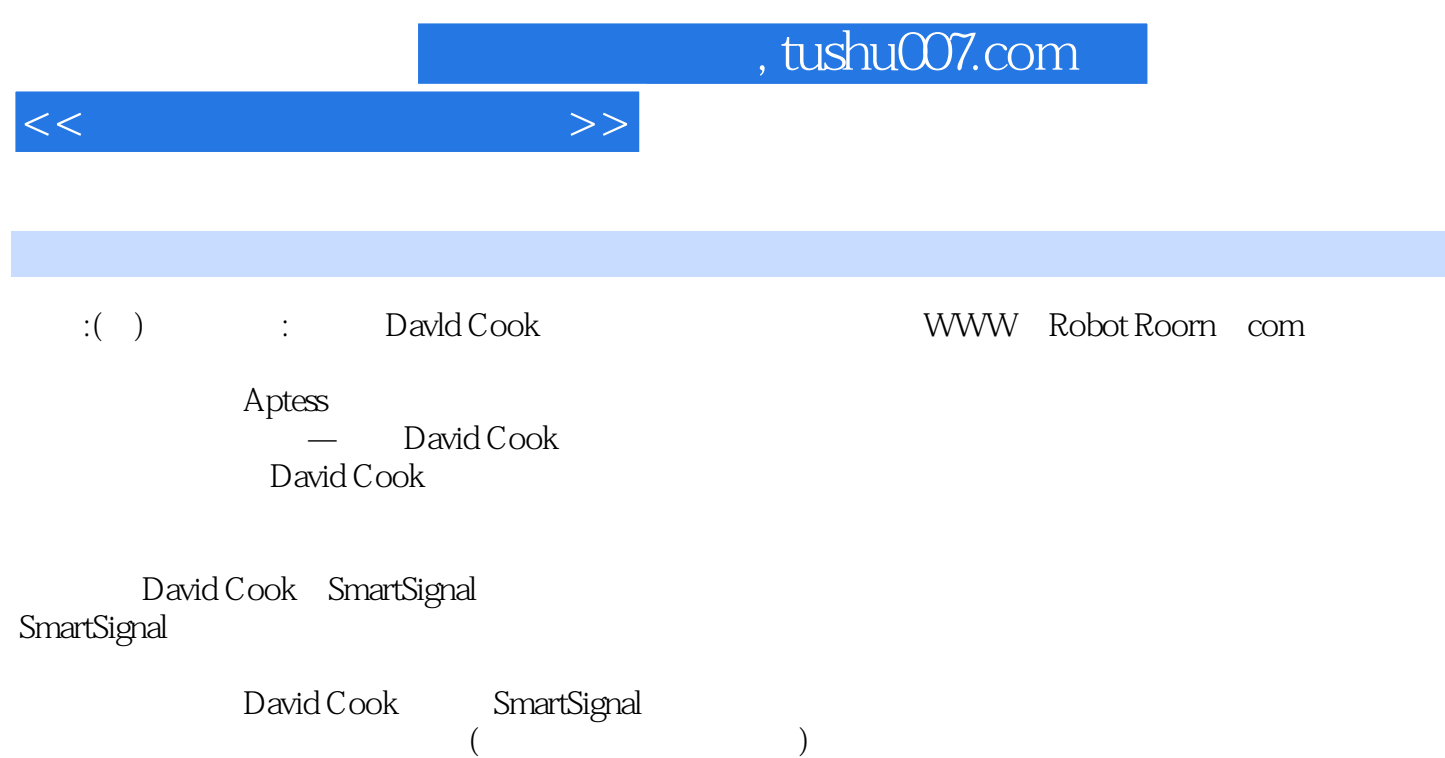

 $,$  tushu007.com

 $<<$ 

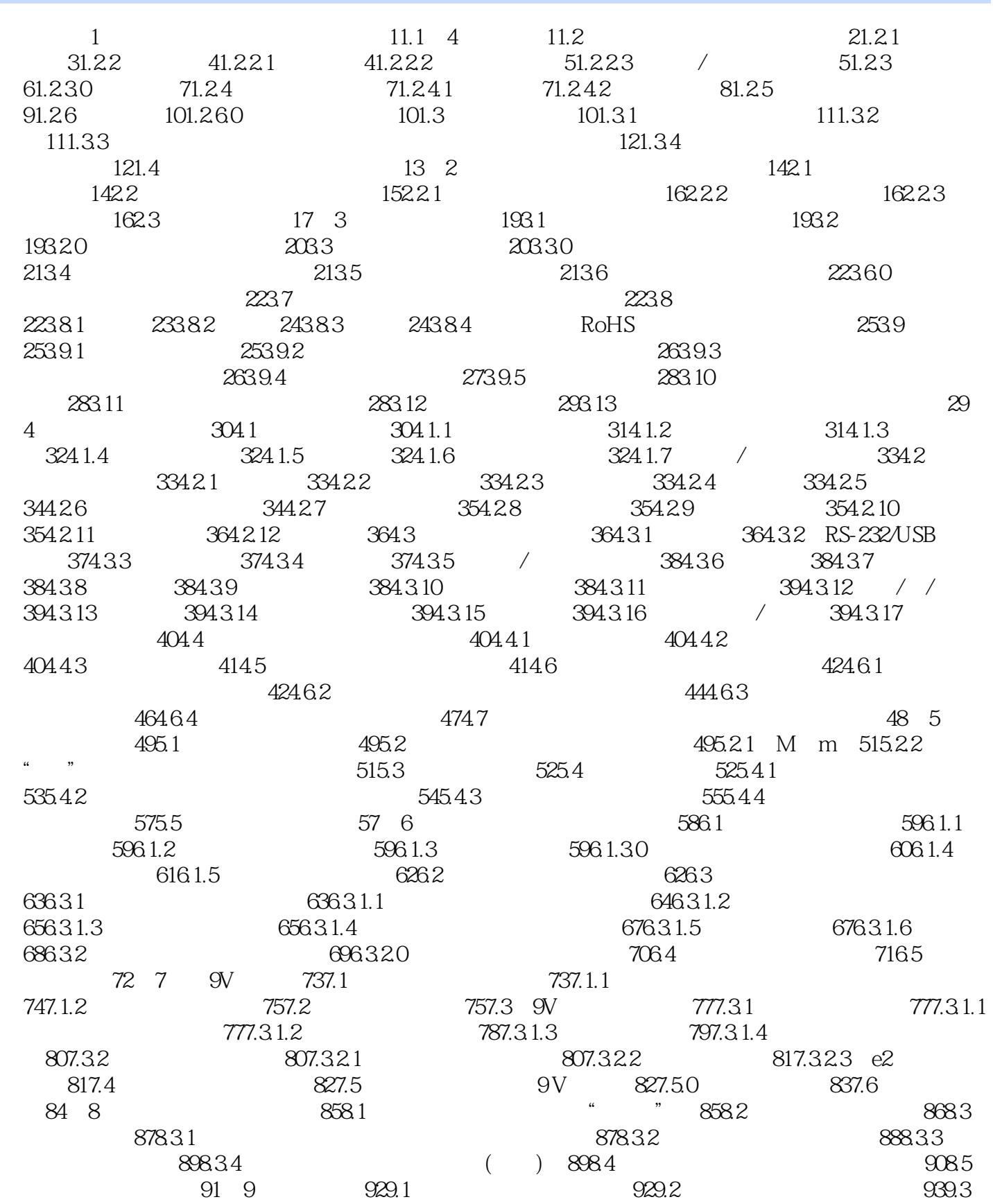

 $<<$ 

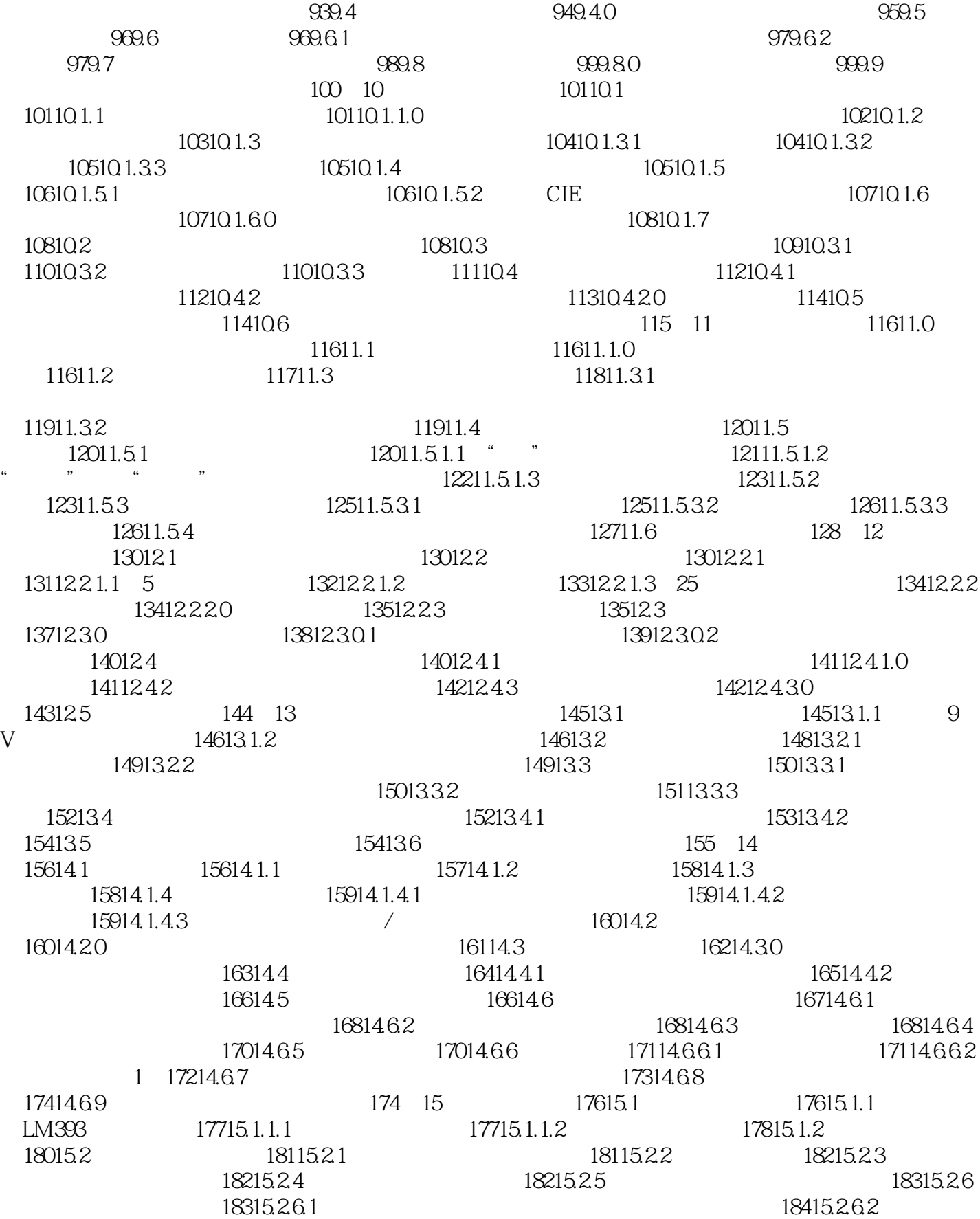

 $\overline{\phantom{a}}$ , tushu007.com

 $<<\frac{1}{\sqrt{2}}$ 

18515.3 18715.3.1 18815.3<br>18815.3.3 18715.3.2 18915.3.3.1 18915.3.3.1  $18815.33$   $18915.33.1$ 18915.3.3.2 19015.4 19015.4 1901.5 and a lot between  $\frac{1}{8}$ 19216.1 19216.1.0 2907A 19316.1.0.1 2907A 19316.1.0.2 19416.1.0.3 2907A 19416.2  $19416.21$   $19516.21.1$  $19516.21.2$   $19616.2.2$  $19716.3$   $19816.31$   $19816.31$   $19816.31$  $1991631.0$ <br>  $2016321$  PNP<br>  $20116322$  PNP<br>  $20116322$  PNP<br>  $2011633$  PNP<br>  $2011633$  PNP<br>  $2011633$  PNP<br>  $2011633$  PNP 20016.3.2.1 PNP 20116.3.2.2 PNP 20116.3.2.3 PNP 20116.3.3 NPN  $2021634$  NPN  $202164$   $2031641$  $20316.41.0$   $20416.41.01$   $LM393$  $20416.41.02$  20516.4.2 20516.5 PNP NPN 206 17 20717.1  $20717.1.1$   $20817.1.1$   $20817.1.1.2$  $20917.1.2$  21117.1.2.1  $21217.1.22$  21217.1.2.3  $21217.1.3$   $21217.1.30$  $21317.2$  21317.2.1  $21317.22$  21417.2.3 21517.3 21617.3.1 21617.3.1 21617.3.1 21717.3.1.2 RPM 21917.3.2 21917.3.2 21917.3.2.1 22017.3.2.2 22217.3.2.3 22217.3.2.3 22217.3.3  $22317.330$   $22317.34$   $22417.341$  $22517.34.2$   $22817.35$ 22817.3.6 **22917.3.60** 22917.3.6.0 **22917.3.7**  $22917.38$   $23017.39$  $23017.310$   $23117.4$   $23117.41$  $23217.41.1$   $23317.41.2$   $23317.42$  $23417.421$   $23417.422$   $23417.423$ 23517.4.2.4 23517.4.2.5 23517.4.2.5 23517.4.2.6  $23517.4.3$   $23617.4.4$   $23717.4.5$ 23717.4.6 23918.1.1 23817.5 238 18<br>23918.1.2 23918.1.2  $23918.1$   $23918.1.1$   $23918.1.2$  $241181.20$   $24218.2$  $24318.21$   $24418.21.1$   $24418.2.1.2$  $24518.21.3$   $24518.2.2$ 24618.2.2.1 24718.2.2.2 24718.2.2.2 24718.2.2.3 管完成同样的工作 24718.2.2.4 测试电动机 24718.3 完成电子元件部分 247第19章 轮子 24919.1 24919.2 25019.2.1 25019.2.1 25019.2.1.0 的作用 25119.2.2 轮胎的形状 25119.2.3 轮胎的宽度 25219.2.4 轮胎面的设计方案 25219.2.5 25319.2.5.0 25419.2.6 25519.2.60 LEGO 25619.3 **25719.3.1** 25719.3.1 25719.3.2  $25819.33$   $25919.34$  $26119.341$   $26119.342$  $26219.4$   $26319.5$   $264$   $20$   $26620.1$   $26620.1.0$ 

atushu007.com .

 $<<\frac{1}{\sqrt{2}}$ 

26720.2 26720.2.1  $26820.2.2$   $26820.2.2.1$ 26920.2.2.2 LEGO 27120.3.1 27020.2.2.3 <br>27120.3.1  $27020.3$   $27120.31$   $27120.31$  $27120.321$   $27220.322$   $27220.33$ 27420.3.4 27520.4 LEGO 27620.4.1 LEGO  $27620.42$  LEGO  $27720.5$ <br> $278205.10$   $278205.2$  $27720.5.1$   $27820.5.1.0$ <br>  $27820.5.20$  $27920.520$   $280206$   $2802061$  $2802062$   $2812063$   $2822064$   $2822065$ 28320.6.6 28320.7 284 21 28521.1  $28521.2$   $28721.3$   $28821.4$   $28821.5$   $28921.6$  $29021.7$   $29121.8$   $29221.9$  $293\frac{200221}{22}$   $29422.1$  $29522.1.1.1$   $29522.1.1.2$  $29622.1.1.3$   $29722.1.1.4$   $29922.1.1.5$  $30122.1.2$   $3022.1.21$   $30722.1.22$  $30722.1.23$   $30822.1.3$  $31122.1.31$   $31122.1.32$  $31122.1.4$   $31222.1.40$   $31222.2$  $313\quad23\quad 31523.1$   $31523.1.1$  $31723.1.2$   $31923.1.3$   $32123.1.31$ 321231.32 324231.3.3 325231.3.4 32523.1.3.4 32723.1.3.5 32823.1.3.5 32823.1.3.5 and 32723.1.3.5 and 32723.1.3.5 and 32723.1.3.5 and 32723.1.3.5 and 32723.1.3.5 and 32723.1.3.5 and 32723.1.3.5 and 32923.2.1 and 32923.2.1 and 32923.2.  $328231.36$   $32923.2$ 32923.2.2 32923.2.3 32923.2.3 32923.2.4  $33023.241$   $33023.242$ 33123.2.4.3 33123.2.5 33123.2.5 33223.2.6 33223.2.6 33223.3  $33324$   $24$   $334241$   $334241.1$   $\qquad$  $334241.2$   $\qquad \qquad -- 335241.3$  $335241.31$   $\qquad -\qquad$  LEGO  $35241.32$   $\qquad \text{LEGO}$  33624.1.3.3  $\text{---}$  33724.1.4  $33724.1.4.1$   $33724.1.4.2$  $33824.2$   $33824.2.1$   $33924.2.1.1$  $33924.2.1.2$   $33924.2.1.3$  $34024.21.4$   $34124.21.5$ 34224.2.2 34324.2.2.1 34324.2.2.2.2.2.2.2.3 4424.2.3  $3424.231$   $34524.232$   $34524.233$ 34624.2.3.4 34724.2.35 34824.2.4 34924.2.5 34924.2.5.1 35024.2.5.2  $35024253$  9V  $3512426$   $35224261$  $35224.26.2$   $35224.263$   $35424.2.7$ 35524.2.8 35524.2.9 35624.2.9 35624.3  $35625$   $25$   $35725.1$   $35725.1.1$  $35725.1.1.1$   $35725.1.1.2$   $35825.1.1.3$   $35925.1.1.4$  $35925.1.1.5$   $36025.1.2$  $36125.1.3$   $36225.1.31$   $36225.1.32$ 

 $<<$ 

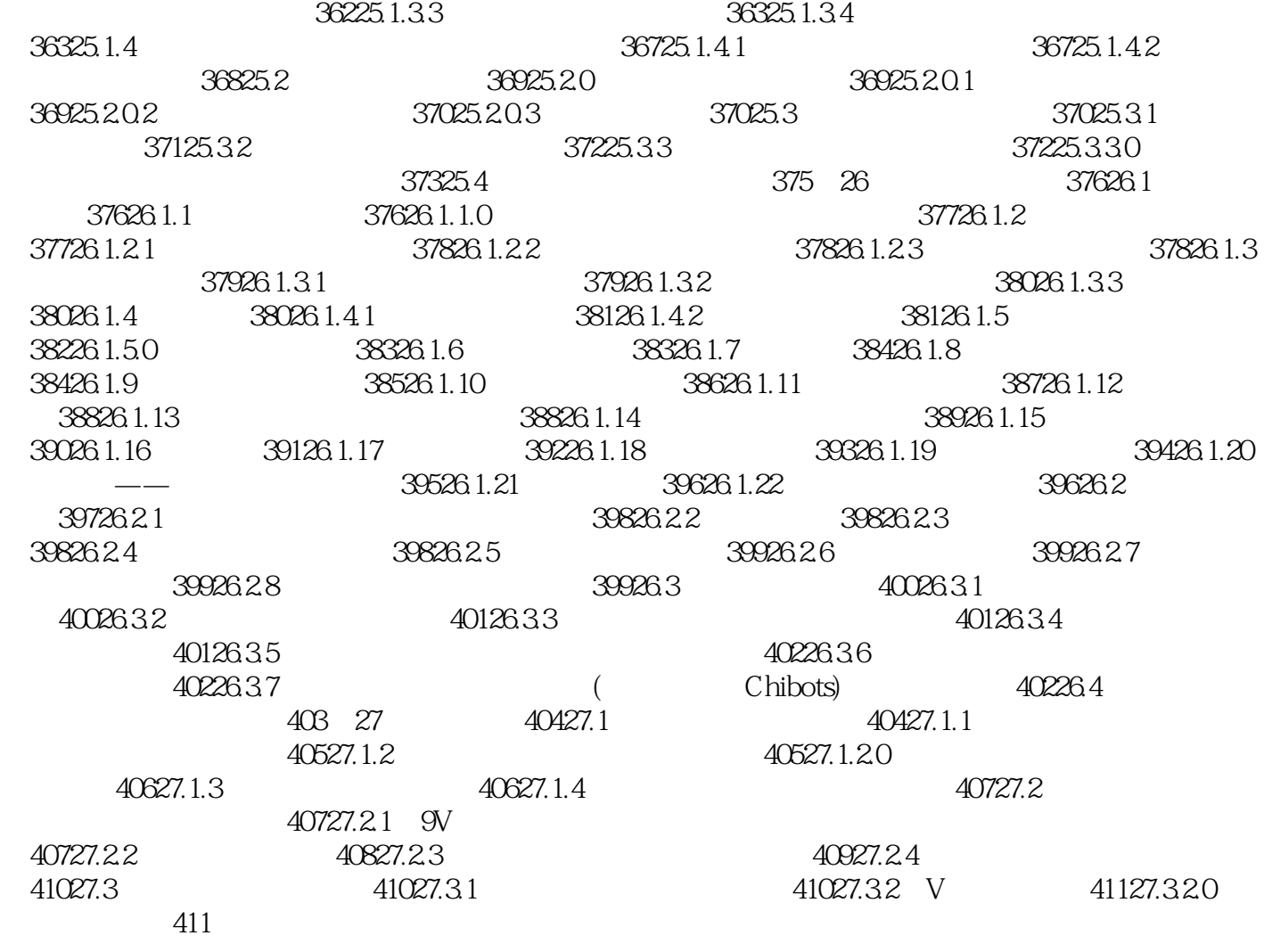

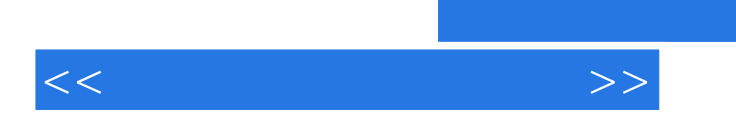

 $\infty$  and  $\infty$ 

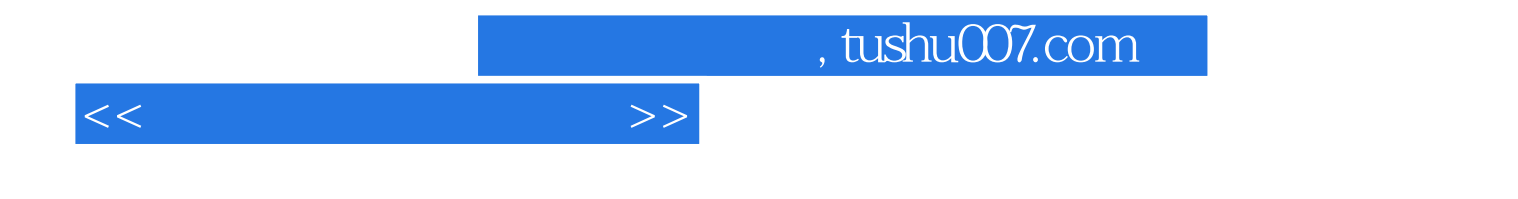

本站所提供下载的PDF图书仅提供预览和简介,请支持正版图书。

更多资源请访问:http://www.tushu007.com